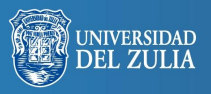

Opción, Año 32, No. Especial 7 (2016): 880 - 898 ISSN 1012-1587

# **Tecnología e innovación en la universidad**

**Serbiluz** 

*David Jiménez Hernández, Juan José González Ortiz y María Tornel Abellán*

*Universidad Católica San Antonio de Murcia, España djimenez361@ucam.edu; jjgonzort@ucam.edu; mtornel@ucam.edu*

## **Resumen**

El empleo de Tecnologías de la Información y la Comunicación (TIC) en el sistema universitario está permitiendo un aprendizaje más activo por parte del alumnado con la llegada del Espacio Europeo de Educación Superior (EEES). La innovación ha sido el medio que ha favorecido la mejora de la calidad en algunos de los aspectos de la universidad como en la tecnología. A lo largo del artículo se presentarán también las ventajas e inconvenientes de las TIC, algunas de sus principales herramientas para el aprendizaje autónomo del alumnado como las Web 2.0, Blogs y Wikis, WebCT y Moodle.

**Palabras clave:** TIC, innovación, sistema universitario, Web 2.0, WebCT, Moodle, Wikis.

# Technology and Innovation in the University

## **Abstract**

The use of information and communication technologies in the university system is allowing its students to promote an active learning. It is thanks for the coming of the coming of the European Higher Education Area. The innovation has been the way wich has favored the quality improvement in some aspects in the university such as tecnology. Throughout the article has been introduced advantages and disadvantages of information and communication technologies, and some of the main tools for the autonomos learning of students for instances: Web 2.0, Bloss and Wikis, WebCT and Moodle.

**Keywords:** Information and communication technologies, innovation, university system, Web 2.0, WebCT, Moodle, Wikis.

## **1. LA INNOVACIÓN EN LA ENSEÑANZA UNIVERSITARIA**

Para comenzar con la descripción de innovación, hay que decir que siempre ha sido un concepto relacionado con el desarrollo humano. Todas las personas y organizaciones, han evolucionado para mejorar la calidad de los servicios que prestaban. Originariamente este concepto se vinculaba con la innovación tecnológica, aunque se puede hablar de innovación técnica, comercial, financiera o institucional. Lógicamente este artículo se centrará en la innovación educativa. Esta se ha definido de diversas maneras (Cornejo y Muñoz, 2009).

De acuerdo con Gómez (2007), se considera a la innovación el proceso intencional y planteado que se sustenta en la teoría y la reflexión y responde a necesidades que precisan ser transformadas para mejorar el logro de objetivos (Fullan 1991, 2002).

Para que se produzca un cambio significativo en la educación es necesaria la innovación por parte de todos los sujetos educativos. Con los cambios nos referimos a (Cebrián, 2003): cambios en los modos de producir y adquirir el aprendizaje, las Tecnologías de la Información y la Comunicación (TIC) proporcionan nuevas formas de acceso a la información y nuevos modelos de enseñanza en la universidad. Cambio en el papel del profesorado, con las modificaciones en el sistema los docentes deben adoptar un rol de tutor, dinamizador, asesor del proceso de aprendizaje del estudiante. Alteraciones en las concepciones del tiempo y del espacio organizativo. La tecnología es fundamental para la optimización del tiempo como elemento de mejora de la calidad de los procesos, al tiempo también se añadiría el espacio, escaso en algunas instituciones universitarias. Y los cambios en la relación entre la teoría y la práctica, los recursos tecnológicos también dan lugar a la creación de nuevos espacios virtuales para la docencia.

No se puede evitar la relación entre innovación en el sistema universitario y la enseñanza virtual, al ser una de sus formas básicas la incorporación de sistemas de información, herramientas de comunicación y elementos multimedia. En la actualidad la universidad se encuentra inmersa en el desarrollo de componentes no presenciales a través de campus virtual. De hecho fue una de las líneas de actuación del programa eLearning de la Unión Europea durante el periodo 2004-2006 para la integración de nuevas tecnologías en la educación. Con las tecnologías se pretende dinamizar y complementar la docencia presencial, procurando una mayor calidad accesible a al alumnado y ofrecer formación en cualquier momento de sus vidas, desarrollar sistemas de acceso a la información que posibilite el acceso a gran cantidad de contenidos y herramientas de comunicación bidireccional (Carabantes, Carrasco y Alves, 2005).

El mayor impacto tecnológico hace que los discentes deban estar preparados para que de manera autónoma aprendan a lo largo de la vida. El mayor uso tecnológico repercute en una mayor movilidad a nivel mundial con nuevos espacios multiculturales. Teniendo una mención especial a aquellas competencias facilitadoras de relaciones positivas con personas de procedencias diversas por la mayor movilidad estudiantil (Priegue y Crespo, 2012).

Sin duda para Moreno (2009) un factor relacionado con las tecnologías y la competitividad son las nuevas necesidades de alumnado universitario, que bien por presiones económicas, distancia geográfica o discapacidad física no puede acceder de la misma manera que los demás a las universidades. Esto sumado a las nuevas competencias, conocimientos y habilidades específicas de cada área profesional, promueven que el desarrollo tecnológico, accesibilidad de nuevos sistemas, recursos audiovisuales y las fuentes de información abiertas por Internet procuren un vasto campo para la formación.

Ahora bien, este esfuerzo realizado por las universidades tanto nacionales como europeas, en la innovación docente para la calidad en la formación universitaria, presenta dificultades, como la necesaria adaptación de este nuevo proceso con la tradición anterior de cada universidad, debiendo estas discernir entre las prácticas valiosas que deben cambiar y las que deben continuar, evidentemente, esto variará dependiendo de la situación y características de cada centro (Vizcarro, 2009).

Una vez explicado el concepto de innovación, se presentarán el de TIC, junto con sus beneficios e inconvenientes.

## **2. CONCEPTO DE TIC**

Para comenzar con este apartado se definirá qué son las TIC. De acuerdo con Contreras, González y Fuentes (2011) estas son un conjunto de procesos y productos de herramientas electrónicas (hardware y software) actuales empleadas como soportes de información y canales de comunicación para la recogida, almacenamiento, tratamiento, difusión y transmisión digitalizada de información.

Desde hace varios años la introducción de las TIC son una realidad en el sistema universitario como acota el documento "Las TIC en el Sistema Universitario Español (2009): Evolución". En él queda demostrada la incorporación de nuevas tecnologías tanto en la práctica docente, como la gestión y la investigación. Según este documento el 85% de las universidades posee o está desarrollando un plan de renovación continua y periódica de infraestructura TIC (Marín y Armentia, 2009). Dicho esto, Ricoy, Sevillano y Feliz (2011) esclarecen la incidencia del Espacio Europeo en la adquisición de la competencia tecnológica. Más concretamente debe adquirir competencias en el uso de las TIC como competencias profesionales fundamentales. Al estar las herramientas de Internet aplicadas a los campos profesionales requieren el dominio de conocimientos y habilidades básicas de tipo informático, con su consiguiente grado de especialización.

Además de esto, según Bosco y Rodríguez (2008) recurrir a las TIC en el sistema universitario da lugar a dos efectos. El primero, crea la necesidad de reflexionar sobre la manera de desarrollar la docencia, al repensar todo el proceso nace la mejora sobre las propuestas presenciales. El segundo, facilitan la gestión de la información y la comunicación procurando un proceso de aprendizaje más ajustado a las necesidades individuales, permitiendo no asistir a clase regularmente y el cambio en la manera de acceder a la información.

Finalmente se pondrá como ejemplo la experiencia de Bosco (2005) en Veterinaria, que con el método de estudio de casos quiso acercar al alumnado a su ejercicio profesional por medio de las necropsias. En todas estas situaciones las TIC permiten una rápida captura de la información relevante que tenga relación con el caso, obtención y difusión de fotografías digitales que pueden ser retocables. Además por medio de las TIC en la resolución de un caso el alumnado puede ponerse en contacto con expertos, asociaciones de interés, etc.

Una vez concluida esta experiencia, se explicarán algunas de sus ventajas e inconvenientes.

### **2.1. Ventajas e inconvenientes de las TIC**

Además de dar buena cuenta de los aspectos positivos que tienen estas tecnologías de manera explícita, en este apartado se contrapondrá con algunos de sus inconvenientes. La aplicación de la tecnología a la formación para Moreno (2009) ha potenciado y mejorado pedagógicamente los diversos campos educativos (Torres, 2000; Lara *et al*., 2004; Gabiola *et al*., 2008). Entre algunas de estas mejoras se encuentra el aumento de la interacción al participar en el proceso de formación, utilización de recursos audiovisuales, mejora en la aplicación práctica de conocimientos (Martínez y Fernández, 2011), además de generan marcos educativos flexibles, favorecer el acceso a estudios superiores a personas con dificultades económicas, con discapacidad y/o lugar de residencia alejada, potenciando el aprendizaje del estudiante (Imbernón, Silva y Guzmán, 2011).

Las TIC desde la perspectiva docente cumple muchas funciones, para Cabello y Antón (2005) hace de soporte y mediación de las fases y tareas previstas, sobre todo en las no presenciales, para que el alumnado pueda estar realmente centrado en el aprendizaje continuo y aprender a aprender. Otros como Mauri, Álvarez y de Gispert (2009) consideran sus funciones como ayuda al profesor para la autorregulación individual y de grupo. En sus indagaciones comprobaron las funciones de apoyo a la presentación y explicación de los contenidos docentes, mediadoras en la interacción del alumnado con los contenidos, apoyo al seguimiento de participación y a las actuaciones del alumnado individualmente y en grupo, apoyo a la comunicación profesor-alumno, seguimiento y control del docente de los procesos de aprendizaje individual de los grupos de estudiantes y por último, como ayuda para la comunicación entre el alumnado integrante de un trabajo en grupo y al trabajo colaborativo. Para Sigalés (2004) las TIC pueden proporcionar un papel de apoyo a la docencia, introduciendo una mayor flexibilidad de tiempos, espacios y ritmos de trabajo. Según De Pablos y Villaciervos (2005) los docentes universitarios las valoran como instrumentos favorecedores de innovación curriculares, orienta los procesos educativos hacia el estudiante y se estiman unos resultados de aprendizaje de más calidad.

Para el alumnado las modalidades formativas apoyadas en TIC ocasionan, la implicación activa de este en el proceso de aprendizaje, atención a las destrezas emocionales e intelectuales a distintos niveles, prepara a los jóvenes a asumir responsabilidades en un mundo en contante cambio, flexibilidad de los estudiantes para entrar en el mundo laboral que demanda formación a lo largo de la vida y aprendizaje continuo (Salinas, 2004).

Las dificultades o inconvenientes de las TIC también se han plasmado en la literatura sobre el tema. Para Román (2010) el principal inconveniente es que necesitan de una cierta infraestructura para su correcta utilización. Además todo docente debe ser capaz de impartir clase aunque los soportes dejen de funcionar. Las TIC deben ser un complemento, un facilitador de las explicaciones del profesor y no su sustituto ni podrá suplir sus deficiencias como docente. En último lugar, no todas las herramientas resultan adecuadas para todas las materias, es necesario saber elegir la herramienta apropiada para cada signatura.

Las dificultades desde el punto de vista docente y discente están diferenciadas. Los aspectos desfavorables en el alumnado los menciona Sigalés (2004) como: alto grado de distracciones, dispersión, pérdida de tiempo, información no viable o errónea en su búsqueda en Internet, aprendizajes incompletos y superficiales, pues la libre interacción con otros estudiantes puede hacer confundir el conocimiento con la acumulación de datos. De todo esto se extrae que una buena administración por parte del docente de las TIC es fundamental. Por su parte, los aspectos más problemáticos en relación al uso de tecnologías por el profesorado tiene que ver con la resistencia al cambio si no domina con seguridad la nueva tarea; deficiencias de formación tecnológicamente hablando; la autoestima y el grado de frustración, pues algunos docentes pueden no aceptar que la posesión de conocimientos sea cada vez más compartida y temen por su autoridad; y visión de la computadora como sustituto del profesorado (Tejedor, García-Valcárcel y Prada, 2009).

Acontinuación, en los siguientes apartados se explicarán algunos recursos TIC que se pueden emplear en el sistema universitario y con los que se puede conseguir un mayor aprendizaje activo por parte del alumnado.

## **3. LA WEB 2.0**

Creada por Tim O´Reilly de O´Reilly Media en 2004, según Aguirre y Ruiz (2012) la Web 2.0 se denomina así por el poder del usuario para tomar el control en la administración y en el contenido de la web. Esta web consintió que los usuarios fueran los productores en vez de consumidores de contenidos. Siguiendo a Sánchez (2008), la Web 1.0 era de solo lectura, los sujetos podían sustraer información como receptores pasivos fluyendo así estos contenidos en un único sentido. Con la nueva Web todo ha cambiado, ahora los sitios son de lectura-escritura en los que los sujetos interactúan con los contenidos, pudiendo subir a la red sus conocimientos y comentar los que ya están disponibles, produciéndose el flujo de información de ida y vuelta.

Aunque en sus orígenes se consideraba a estas tecnologías como contrapuestas, autores como de Ankolekar, Krötzsch, Tran y Vrandecic (2007) estiman que la Web 2.0 y la Web Semántica son compatibles en lugar de competencia, persiguen los mismos objetivos y cada una aporta sus beneficios. Ambas comunidades necesitan elementos de las otras para superar sus carencias. La tecnología semántica procura el intercambio, distribución y reutilización de datos adaptables a las aplicaciones Web 2.0.

La Web 2.0 se compone de cuatro elementos. Internet, es medio de comunicación y conexión. Herramientas, son los programas informáticos que se caracterizan por una publicación de contenidos sencilla, cooperativa y participativa. Cooperantes, son las personas que son constructoras y beneficiarias de lo que se publica. Y metodologías participativas, son métodos cooperativos y participativos en los que participan todos los implicados (Fidalgo, 2009).

Todo este proceso de cambio en las Web ha favorecido la modificación de roles en los sujetos que la consumen. Antes eran receptores pasivos, ahora son activos, pasando a navegar por lugares dinámicos e interactivos. Todo esto conlleva una serie de hándicaps, por la creencia de que toda información sacada de Internet carecía de valor alguno por no tener el respaldo de un autor o empresa. La Web 2.0 otorga el valor adecuado a la información publicada por la gente, ahora hay que saber distinguir entre buenas fuentes de información y las que no lo son. Este nuevo concepto hace que la calidad de la información en Internet sea responsabilidad de todos (de la Torre, 2006). Con todas estas aportaciones no se puede negar el valor educativo que irradia la Web 2.0.

Como resultado de las interacciones sociales de esta web se han desarrollado algunas aplicaciones con interés desde el punto de vista educativo. Alexander (2006) enfatiza el papel de los marcadores sociales en la educación superior como aplicaciones pedagógicas que derivan del potencial de descubrimiento de la información colaborativa. En primer lugar, estos marcadores almacenan enlaces de una ubicación que de otra forman podrían ser dispersados por diferentes medios. Seguidamente podemos encontrar gente que tenga intereses similares que puede dar lugar a magnificar una obra, aprender de los demás o poder formar nuevas colaboraciones.

No todos los aspectos de esta web son positivos, bajo la aparente "libertad" que entraña este sistema de información, Coté y Pybus (2007) ofrecen una visión nueva. Para ellos la web 2.0 responden al sistema político y económico hegemónico. Siendo esta interactividad tecnológica posibilitadora de la reproducción de poderes neoliberales a través de la producción de los propios sujetos educados para reproducir el sistema. Para participar en este contexto es necesario conocer las reglas de juego, incorporar habilidades y estructuras cognitivas necesarias para poder apropiarse de información y transformarla en conocimiento (Gewerc, 2010).

Dentro del amplio universo de la Web 2.0, se prestará una especial atención al Blog y la Wiki por sus posibilidades a nivel universitario.

#### **3.1. Blog y Wiki**

#### *3.1.1. Blog*

Bruguera (2007) comentó la evolución de este concepto, concretamente fue a finales de 1997 cuando Jorn Barger comienza a hablar de weblog en referencia a páginas web personales. El término se simplifica para denominarse blog. Fue en 1999 cuando el fenómeno blog comienza a evolucionar rápidamente. Se crea el primer portal de blogs Eatonweb Portal, se lanza la primera herramienta de publicación electrónica web, Pitas. Finalmente apareció Blogger, como servicio gratuito de edición, gestión y alojamiento de publicaciones para los usuarios. Ya a partir del año 2000 la eclosión de los blog presenta un alto ritmo, pasando de 4,5 millones de blog en 2004 a 39,1 millones en 2006.

Para Bruguera (2007) un blog técnicamente no es más que una página web, en el que la simplificación de la edición y publicación ha sido tal, que a sus usuarios no se les hace necesario disponer de conocimiento específico para aportar contenidos de manera ágil, inmediata y permanente desde cualquier lugar con Internet. Un blog es un espacio global de autoedición y publicación personal, inmediata y directa del autor. Idóneo para poner en escena aquellos contenidos individuales o colectivos que han sido marginados por los medios de comunicación masivos. A través de ellos, según Cordón Alonso, Gómez y López (2012), se presenta un

medio para la divulgación de información como medio para proporcionar noticias sobre un determinado asunto. Esto puede resultar más motivador o atractivo para otras personas que no consultan otras fuentes.

En entornos formativos a distancia, presenciales o semipresenciales, los blogs se destinan para transmitir información, recursos, experiencias, ideas o lecturas a los estudiantes. Se utilizan para el aprendizaje entre iguales, para la comunicación entre los miembros de proceso educativo, para la selección de información y como recursos de trabajo entre discentes y docentes (Grané, 2009).

Los primeros efectos positivos de los blogs para Cordón *et al*. (2012) es que se basan en un uso fácil y sencillo y son herramientas muy dinámicas en la difusión de información innovadora. Según Grané (2009) potencia las características socializadoras, comunicativas y educativas de la red. Su simplicidad para la creación y edición de los blogs ayudan a su difusión y uso. Es por esto, por lo que Santamaría (2005) cree que promueve la creación y consumo de información original y veraz, que provocan la reflexión personal y social de los individuos.

Compartimos con Ruiz (2008), que la mayor importancia de los weblogs recae en una de sus características, la interactividad, diferenciándola de las web tradicionales. A través de esta permite su actualización y responder a las visitas que se hayan tenido, de forma que se puede generar diálogo entre el autor y los visitantes del blog aunque si el autor lo desea puede hacer que no todos los visitantes puedan dejar sus comentarios o incluso que ninguno pueda hacerlo.

Finalmente, desde el punto de vista educativo, la mayor tendencia que aflora de los blogs para el aprendizaje es el interés que despierta en el alumnado. Algunas de las actividades pueden ser de tutoría, como los diarios de tutoría con la que el docente deja constancia de las actividades del aula para la posterior reflexión sobre las prácticas docentes implementadas. O los diarios del alumnado, que permitan la autoreflexión sobre su aprendizaje. También están las actividades de revisión y gramática como "en pocas palabras", en la que se analiza un párrafo publicado por el docente, extraen y buscan información y publican un texto nuevo. Otro tipo de actividad dentro de las de revisión y gramática son los debates sobre temas de actualidad, los fotoblogs o narrablogs. En último lugar, las webquest son un medio que se adaptan a cualquier tipo de actividades o ejercicios que se pueden hacer en un aula ordinaria (Ruiz, 2008).

#### *3.1.2. Wiki*

El elemento más definitorio de éstas es la libertad del usuario. En definitiva, las wikis son un conjunto de páginas web creadas digitalmente de manera colaborativa y no jerarquizada, que posibilita a cualquier usuario en el momento que le sea oportuno, introducir aportaciones de contenido y modificar la información de la que ya se disponía de otras intervenciones (Bruguera, 2007).

Obviando su relación con el EEES, nos explayaremos más sobre el concepto wiki. Es cierto, de acuerdo con Palomo (2008), que partiendo como base de la filosofía de las Web 2.0, la wiki da un paso más "si la enciclopedia abarca todo el conocimiento y nadie es capaz de concretar dicho conocimiento, hagámoslo entre todos para que esté a disposición de cualquiera sin ningún tipo de limitación" (p.46). Bajo esta afirmación se cimentó la base pedagógica de las wikis en la educación. Esta es un espacio virtual donde sus usuarios pueden aportar conocimiento al respecto. Tomadas como un elemento de colaboración formal, se puede trabajar con ellas como forma de agrupar conocimiento en un solo lugar. Su formato es como el de cualquier página Web, por medio de hipertexto, en el que es muy fácil su escritura. Para Porto y Pena (2010) una Wiki es una página Web, que transige a ser modificada libremente, lo que favorece el trabajo en equipo de manera asíncrona, dando un resultado final de conjunto en el que todo el grupo ha colaborado. El ejemplo más célebre de Wiki es la enciclopedia Wikipedia, esta puede ser editada, corregida o ampliada por cualquier conocedor de la materia en cualquier parte del mundo.

Las características principales de las wikis responden a un lenguaje "Wikitext" que proporciona una fórmula rápida de formar los textos y vincular los documentos, fácil navegación y vinculación, plantillas para proporcionar un aspecto uniforme en todas las wikis, soporte para múltiples usuarios y se puede publicar o editar sin supervisión editorial (Murugesan, 2007).

Para finalizar con las Wikis, se atenderán a algunos de los problemas derivados de éstas como (Palomo, 2008): sufrir actos de vandalismo, hacer publicidad gratuita e introducir material con copyright sin que sean autores. El grupo FILWIT (2010) contribuyen a la lista con la falta de funciones en el editor visual en inglés, la naturaleza del software propietario y los problemas en gestión de contenidos cuando los estudiantes realizan la misma actividad en el mismo periodo de clase. Porto y Pena (2010) hacen manifiesto a la inseguridad que divulgan algunos estudiantes para crear una Wiki y publicar al poder ser vistos y criticados sus trabajos. También existen reticencias para modificar o sustituir el trabajo de los demás.

Para finalizar se presentarán la WebCT y Mooodle como plataformas que presentan diferentes herramientas para la docencia.

## **4. WebCT**

Comenzado con León (2007), la WebCT es un software que permite crear y alojar cursos en Internet. Estos pueden servir como cursos en línea completos o ser un complemento a las clases presenciales. Un software cerrado como éste, ofrece la posibilidad de acceder a unos sistemas de licencias en las cuales las instituciones académicas invierten con relación a sus necesidades educativas. Autoriza a modo de prueba la creación de cursos on-line hasta que estos sean utilizados por estudiantes (Román, 2011).

La WebCT se estructura en módulos, cada uno responde y gestiona una función concreta como contenidos, comunicación o evaluación con un cúmulo de herramientas que propiciarán tales funciones. Según Johnson (2005) en la gestión de contendidos la WebCT se divide en cuatro categorías. La primera son los instrumentos con fines educativos que facilitan el aprendizaje. La segunda para organizar el material del curso. La tercera es la función administrativa de la gestión de los cursos. Y la cuarta es el servicio de diseño de la construcción del curso.

Para el aprendizaje virtual es muy importante la comunicación porque los estudiantes y el docente no pueden verse en persona por eso se debe compensar esta carencia con herramientas de comunicación (León, 2007). Troyano y García (2010) según el criterio de concurrencia en el tiempo se distinguen en síncronas o asíncronas. Las síncronas son: chat, mensajería instantánea, videoconferencia, audioconferencia, pizarra compartida, navegación compartida, presentaciones online y clases virtuales. Las asíncronas son: correo electrónico, foros, listas de distribución, calendario/agenda, conferencias electrónicas, grupos de noticias, tablón de anuncios y carpetas compartidas.

La WebCT dispone de tres herramientas de evaluación: los exámenes, encuestas y autoevaluaciones. El examen es una prueba en línea que el alumnado realiza y envía para obtener una calificación, esta es automática y se registran en el "cuaderno de calificaciones". La encuesta es un cuestionario en línea que los estudiantes rellenan de forma anónima y la envían. Se suele emplear para conocer los conocimientos previos de los estudiantes. Esta herramienta posibilita calificar automáticamente una vez que se ha enviado, aunque si son preguntas de desarrollo se calificará de manera manual. Los envíos pueden ser: por discente, puntuando las preguntas que ha respondido, igual que en un examen tradicional. Y por pregunta, en la todos los estudiantes recibirán una puntuación para cada pregunta de evaluación. Además la WebCT tiene la posibilidad de habilitar informes de evaluación para mostrar información acerca del rendimiento del alumnado en un examen o encuesta (León, 2007).

A modo de ejemplo concreto Sarasa, Cleva, Estévez y Morón (2007) desarrolla su caso concreto de WebCT en la Universidad Complutense, las diversas herramientas de las que constan son modificables por cada docente, estas son: herramientas de gestión y seguimiento del alumnado, en el que el profesorado obtiene información de los estudiantes matriculados en su asignatura. Grupos de trabajo, se pueden hacer estos estudiantes con sus propios administradores y herramientas de comunicación. Gestión de archivos, cada discente o grupo dispone de un sitio web en el que puede colocar y administrar sus archivos. Herramientas de comunicación, como correo electrónico, foros, chats...Herramientas de organización y publicación de contenidos en los que se encuentran módulos de contenidos, glosarios o bibliotecas de imágenes. Y las herramientas de evaluación como los exámenes, encuestas, exámenes de autoevaluación o los trabajos.

## **5. MOODLE**

En los orígenes de esta plataforma, según Romero (2012), la primera versión fue creada en 2002 y su última versión ha sido renovada en 2011. El diseño de la plataforma se basó en el constructivismo para desarrollar el conocimiento del alumnado por medio de su razonamiento y trabajo activo. Por eso, su principio fundamental fue la flexibilidad, procurando que los estudiantes puedan colaborar en el enriquecimiento de la misma con su participación en foros o wikis. Por eso esta plataforma presenta una gran diversidad en modos de enseñanza, recursos y actividades.

Moodle, como afirma Dougiamas (2004), establece una comunicación muy fluida al disponer de un área de discusión en cada una de sus funciones, transige que no se tenga que dedicar ni tiempo ni recursos a la programación, facilita la creación de: notación matemática, distintos problemas y ejercicios o evaluaciones (Benito, Cámara, Losada, Arranz y Seidel, 2007). Para Pérez (2012), esta plataforma mejora la comunicación profesor-alumno mediante recursos como los archivos, que pueden ser consultados por el alumnado, estos archivos se pueden organizar en carpetas. También existen las etiquetas, que son un recurso en el que se incluyen textos, imágenes o recursos gráficos para poder organizar toda la información. De la misma manera admite la creación de páginas independientes, en las que el profesor puede incluir más contenidos y tiene capacidad para disponer de recursos multimedia como imágenes para incluir en bloques o actividades y vídeos. Además como contribuye Brandl (2005), tolera el registro automático del trabajo de cada estudiante, sabiendo si han cumplido las tareas o el tiempo que le han dedicado. Los profesores también pueden poner calendarios con plazos para completar cada una de las tareas.

Sobre los aspectos positivos de Moodle, Martín y Serrano (2009) observaron en su investigación que esta plataforma contribuye a la mejora de los esquemas cognitivos de los estudiantes, ayuda a construir sus conocimientos, promociona actitudes positivas hacia sus compañeros como resultado de discutir y cooperar. El uso de herramientas multimedia en la creación de actividades hace que el aprendizaje sea más amigable para los estudiantes. A consecuencia de ello aumenta su interés. Los profesores pueden contar con más materiales que en su clase habitualmente no tienen por la falta de tiempo.

Para finalizar, Moodle admite una amplia gama de estrategias de evaluación. En el módulo de prueba incluye respuestas de opción múltiple, verdadero-falso, emparejado de respuestas cortas (coincidencia exacta). De todas ellas se pueden extraer una tabla de resultados automáticos. En el módulo de ensayo se pueden responder a preguntas abiertas. El módulo de taller se creó para la evaluación por pares (Brandl, 2005).

## **6. CONSIDERACIONES FINALES**

Con la presente comunicación hemos tratado de poner de manifiesto la funcionalidad de los recursos tecnológicos en la docencia universitaria y sobre todo sus aportaciones a los aprendizajes activos y autónomos del alumnado. Las posibilidades didácticas que ofrecen estos recursos son muy amplias, permitiendo el trabajo individual, en grupo, presencialmente y a distancia, siendo los propios estudiantes los producen y gestionan la mayor parte de su trabajo.

El ámbito de las nuevas tecnologías abre nuevas e importantes posibilidades y, aunque en este artículo se hayan presentado brevemente, las Comunidades Virtuales de Aprendizaje (CVA) son tan amplias como la diversidad de los miembros que las confeccionan y el uso que les quieran dar. Por lo tanto, nunca se podría limitar únicamente sus usos a los aspectos resaltados en la información presentada.

La repercusión del uso de la tecnología en las metodologías docentes es tan evidente que requiere de una formación específica que incida y actualice los perfiles docentes en la universidad. Esta formación de carácter permanente podría estar presente en los planes de formación de profesores noveles de universidad y aumentar progresivamente la complejidad de los contenidos con los años de docencia.

## **Referencias Bibliográficas**

- AGUIRRE, Genarno y RUIZ, María del Rocío. 2012. Competencias digitales y docencia: una experiencia desde la práctica universitaria*.* **Innovación Educativa**. Vol. 12. Nº 59: 120-141.
- ALEXANDER, Bryan. 2006. Web 2.0: A new wave of innovation for teaching and learning?. **Educause review**. Vol. 41. Nº2: 32-44. Disponible en: http://www.educause.edu/ero/article/web-20-new-wave-innovation-teaching-and-learning Consultado el 10.06.2015.
- ANKOLEKAR, Anupriya; KRÖTZSCH, Markus; TRAN, Thanh y VRAN-DECIC, Denny. 2007. The two cultures: Mashing up Web 2.0 and the Semantic Web.
- BENITO, Rosa. María; CÁMARA, María. Encarnación; LOSADA, Juan Carlos; ARRANZ, Francisco Javier y SEIDEL, Luis. 2007. Desarrollo de un entorno de autoaprendizaje utilizando Moodle y animaciones Flash: Física para alumnos de nuevo ingreso en la UPM. En Pino, G. (ed.). **Aprendizaje activo de la física y la química.** pp. 273- 280. Equipo sirus. Disponible en: http://www.quimicaysociedad.org/wp-content/uploads/materiales/ archivo30.pdf#page=273 Consultado el 10.06.2015.
- BOSCO, Alejandra. 2005. Las TIC en los procesos de convergencia europea y la innovación en la Universidad: oportunidades y limitaciones. **Aula abierta**. Vol. 86: 3-28. Disponible en: http://dialnet.unirioja.es/descarga/articulo/2328661.pdf Consultado el 10.06.2015.
- BOSCO, Alejandra y RODRÍGUEZ, David. 2008. Docencia Virtual y Aprendizaje Autónomo. Algunas contribuciones al Espacio Europeo de Educación Superior. **RIED: revista iberoamericana de educación a distancia***.* Vol. 11. Nº 1: 157-182.
- BRANDL, Klaus. 2005. Are you ready to "M*oodle*"? **Language Learning & Technology**. Vol. 9. Nº 2: 16-23. Disponible en: http://llt.msu.edu/ vol9num2/review1/default.html Consultado el 10.06.2015.
- BRUGUERA, Eric. 2007. **Los blogs**. Editorial UOC, Barcelona (España).
- CABELLO, Josefa y ANTÓN, Paloma. 2005. Conversaciones con el profesorado. Un estudio en cuatro universidades españolas sobre el Espacio Europeo y el uso de las TIC. **Revista de Educación***.* Nº 337: 149-167. Disponible en: http://www.revistaeducacion.mec.es/re337/re337\_08.pdf. Consultado el 10.06.2015.
- CARABANTES, David; CARRASCO, Amparo y ALVES, Joaquín Daniel. 2005. La innovación a través de entornos virtuales de enseñanza y aprendizaje. **RIE**. Vol. 8. Nº 1-2: 105-126*.* Disponible en: http://ried.utpl. edu.ec/sites/default/ files/pdf/v%208-%201y2/5.-% 20innovacion entornos.pdf Consultado el 5.06.2015.
- CEBRIÁN, Manuel. 2003. Servicio de apoyo institucional de innovación educativa sobre las TIC aplicadas a la docencia. En Cerián, M. (coord.). **Enseñanza virtual para la innovación universitaria.** pp. 155-169. Narcea, Madrid (España).
- CONTRERAS, Leopoldo Emilio; GONZÁLEZ, Karolina y FUENTES, Héctor Javier. 2011. Uso de las TIC y especialmente del blended learning en la enseñanza universitaria. **Revista de educación y desarrollo social.** Vol. 5. Nº 1: 151-160
- CORDÓN, José Antonio; ALONSO, Julio; GÓMEZ, Raquel y LÓPEZ, Jesús. 2012. Blogs, wikis, redes sociales y aplicaciones 2.0*.* En Cordón, J.A; Alonso, J; Gómez, R y López, J. (ed.). **Las nuevas fuentes de información. Información y búsqueda documental en el contexto de la web 2.0**. pp. 281-305. Pirámide, Madrid (España).
- CORNEJO, María y MUÑOZ, Emilio. 2009. Percepción de la innovación: cultura de la innovación y capacidad innovadora. **Pensamiento Iberoamericano**. Nº 5: 121-147. Disponible en: http://digital.csic.es/handle/ 10261/35048 Consultado el 5.06.2015.
- DE LA TORRE, Anibal. 2006. Web educativa 2.0. **Revista electrónica educativa**. Nº 20. Disponible en: file://10.10.10.120/DATOSPDI1/usr/ 361/48520361/515-1593-1-PB.pdf Consultado el 5.06.2015.
- DE PABLOS, Juan y VILLACIERVOS, Patricia. 2005. El espacio europeo de educación superior y la Tecnologías de la Información y la Comunica-

ción. Percepciones y demandas del profesorado. **Revista de Educación**. Nº 337: 99-124. Disponible en: http://www.revistaeducacion.mec.es/ re337/re337\_06.pdf Consultado el 5.06.2015.

- ECHAZARRETA, Carmen; PRADOS, Ferrán; POCH, Jordi y SOLER, Josep. 2009. La competencia "El trabajo colaborativo": una oportunidad para incorporar las TIC en la didáctica universitaria. Descripción de la experiencia con la plataforma ACME (UdG). **UOCpapers**. Nº 8. Disponible en: http://dialnet.unirioja.es/servlet/articulo?codigo=3041332 Consultado el 10.06.2015
- FIDALGO, Ángel. 2009. Enseñar y aprendizaje en la Web 2.0. En Grané, M y Willem, C. (coords.). **Web 2.0: nuevas formas de aprender y participar**. pp. 157-170. Laertes educación, Barcelona (España).
- GEWERC, Adriana. 2010. Las tecnologías 2.0 llaman a la puerta de las instituciones educativas ¿Hay alguien ahí?. En PEIRATS, J y SAN MARTÍN, Á. (coords.). **Tecnologías educativas 2.0. Didáctica de los contenidos digitales.** pp. 147-160. Pearson, Madrid (España).
- GÓMEZ, María Luisa. 2007. Innovación docente en la asignatura administración pública y sistemas sanitarios de la licenciatura en ciencias del trabajo en la universidad de Málaga un apunte. **Trabajo: Revista andaluza de relaciones laborales***,* Nº 19: 171-193. Disponible en: http://rabida. uhu.es/dspace/handle/10272/2518 Consultado el 10.06.2015.
- GRANÉ, Marc. 2009. Contextos, medios y herramientas 2.0 en la práctica educativa. En GRANÉ, M y WILLEM, C. (coords.). **Web 2.0: nuevas formas de aprender y participar***.* pp. 131-157. Laertes educación, Barcelona (España).
- GRUPO DE INNOVACIÓN DOCENTE FILWIT 2010. Innovación con Wikis en el aula. En MARGALEF, L; CANABAL, C y SIERRAS, V. (dirs.).**Innovar en la enseñanza universitaria.** pp. 369-386. Biblioteca Nueva, Madrid (España).
- IMBERNÓN, Francisco; SILVA, Patricia y GUZMÁN, Carolina. 2011. Competencias en los procesos de enseñanza- aprendizaje virtual y semipresencial. **Comunicar**. Vol. 18. Nº 36: 107-114. Disponible en: http://www.revistacomunicar.com/indice/ articulo.php?numero=36-2011-13 Consultado el 10.06.2015.
- JOHNSON, Genevieve Marie. 2005. Student Alienation, Academic Achievement, and WebCT Use. **Educational Technology & Society**. Vol. 8. Nº 2: 179-189.
- LEÓN, Carlos. 2007. Planificación, diseño de cursos y docencia a través de Internet con WebCT CE6. Secretariado de comunicaciones, Sevilla (España).
- MARÍN, Flora y ARMENTIA, José Ignacio. 2009. Los estudiantes frente al reto de las TIC en la universidad. Moodle y eKasi en la Facultad de Ciencias Sociales y de la Comunicación (Universidad del País Vasco). **Zer**. Vol. 14. Nº 27: 319-347.
- MARTÍN, Teresa. y SERRANO, Ana. 2009. The role of new technologies in the learning process: Moodle as a teaching tool in Physics. **Computers & Educatio.** Nº 52: 35-44. Disponible en: http://www.sciencedirect.com/ science/article/pii/S036013150800095X Consultado el 10.06.2015.
- MARTÍNEZ, Cynthia y FERNÁNDEZ, Manuel Santiago. 2011. El uso de Moodle como entorno virtual de apoyo a la enseñanza presencial. En ROIG VILA, R y LANEVE, C. (eds.). **La práctica educativa en la Sociedad de la Información: Innovación a través de la investigación**. pp. 291-300. Editorial Marfil, Alcoy (España).
- MAURI, Teresa; ÁLVAREZ, Rosa y de GISPERT, Inés. 2009. Diseño de propuestas docentes con TIC para la enseñanza de la autorregulación en la educación superior. **Revista de Educación***.* Nº 348: 377-399. Disponible en: http://dialnet.unirioja.es/servlet/articulo?codigo=2801319 Consultado el 10.06.2015.
- MORENO, Paloma. 2009. **Análisis del uso universitario de plataformas de gestión del aprendizaje. Estudio de caso en la Universitat de València.** (Tesis doctoral. Universidad de Valencia).
- MURUGESAN, San. 2007. Understanding Web 2.0. **IT profesional**. Vol. 9. Nº4: 34-41.
- ORNELLAS, Adriana y MUÑOZ, Pablo César. 2012. Aprendizaje basado en proyectos audiovisuales colaborativos en un entorno e-learning. Análisis de una experiencia desarrollada en la Universitat Oberta de Catalunya. **Innovación educativa**. Nº 22: 143-156. Disponible en: http://www.usc.es/revistas/index.php/ie/article/view/741 Consultado el 10.06.2015.
- PALOMO, Rafael. 2008. Uso de wikis en educación. En Palomo, R; Ruiz, J y Sánchez, J. (coords.). **Enseñanza con TIC en el siglo XXI. La escuela 2.0.** pp. 45-55. Eduforma, Sevilla (España).
- PÉREZ, Víctor Manuel. 2012. **Actividades docentes en Moodle 2.0***.* Ediciones Universidad San Jorge, Zaragoza (España).
- Porto, María Dolores y PENA, Carmen. 2010. Wikis para el aprendizaje de inglés para Fines Específicos. En MARGALEF, L; CANABAL, C. y SIE-RRAS, V. (coords.). **Innovar en la enseñanza universitaria**. pp. 387- 398. Biblioteca Nueva, Madrid (España).
- PRIEGUE, Diana y CRESPO, Julia María. 2012. El potencial pedagógico de la tecnología: desarrollar competencias y favorecer la autonomía y la responsabilidad en el alumnado. **TESI***.* Vol. 13. Nº 2: 404-423.
- RICOY, María Carmen; SEVILLANO, María Luisa y FELIZ, Tiberio. 2011. Competencias necesarias para la utilización de las principales herramientas de Internet en la educación. **Revista de Educación.** Nº 356: 483-507.
- ROMÁN, Alejandro. 2010. La nueva metodología docente prevista en el espacio europeo de educación superior. Las tecnologías de la información y de la comunicación como soporte de esta nueva docencia: ventajas e inconvenientes. En PASADAS, M. (coord.). **Actas de las I Jornadas sobre Innovación Docente y Adaptación al EEES en las Titulaciones Técnicas, Universidad de Granada.** pp. 241-248. Godel Impresiones Digitales, Granada (España).
- ROMÁN, Esperanza. 2011. El desarrollo de cursos a distancia en la World Wide Web mediante plataformas virtuales: «WebCT» en el mundo universitario norteamericano. Disponible en: http://reposital.cuaed.unam. mx:8080/jspui/handle/123456789/2628 Consultado el 5.06.2015.
- ROMERO, Luisa María. 2012. **La plataforma Moodle: una herramienta de código abierto para la formación y la colaboración en los campus virtuales.** Universidad Nacional de Educación a Distancia. Centro asociado de Sevilla, Sevilla (España).
- RUIZ, Patricia. 2008. Posibilidades didácticas de los blogs. En Palomo, R; Ruiz, J y Sánchez, J. **Enseñanza con TIC en el siglo XXI. La escuela 2.0.** pp. 27-44. Eduforma, Sevilla (España).
- SALINAS, Jesús. 2004. Evaluación de entornos virtuales de enseñanza-aprendizaje. En SALINAS, J; AGUADED, J.I y CABERO, J. (coords.). **Tecnologías para la evaluación. Diseño, producción y evaluación de medios para la formación docente.** pp. 189-207. Alianza editorial, Madrid (España).
- SÁNCHEZ, José. 2008. La Web 2.0 en educación. En PALOMO, R; RUIZ, J y SÁNCHEZ, J. (coords.). **Enseñanza con TIC en el siglo XXI. La escuela 2.0.** pp. 13-27. Eduforma, Sevilla (España)
- SANTAMARÍA, Fernando. 2005. Herramientas colaborativas para la enseñanza usando tecnologías web: weblogs, redes sociales, wikis, web 2.0. Disponible en: http://cursa.ihmc.us/rid=1196863010187\_ 1551044424\_ 8326/Herramientas\_Web\_2-0.pdf Consultado el 6.06.2015.
- SARASA, Antonio; CLEVA, José. Miguel; ESTÉVEZ, Sonia y MORÓN, Noelia. 2007. ¿Debemos superar WebCT? Hacia un modelo basado en objetivos de aprendizaje. En FERNÁNDEZ-VALMAYOR, A; FER-NÁNDEZ-PAMPILLÓN, A y MERINO, J. (ed.). **Campus virtual**

**UCM3. Innovación en el Campus Virtual metodologías y herramientas.** pp. 201-210. Editorial Complutense, Madrid (España).

- SIGALÉS, Carles. 2004. Formación universitaria y TIC: nuevos usos y nuevos roles.**Revista de universidad y Sociedad del conocimiento**. Vol. 1. Nº 1.
- TEJEDOR, Francisco Javier; GARCÍA-VALCÁRCEL, Ana y PRADA, Sagrario. 2009. Medida de actitudes del profesorado universitario hacia la integración de las TIC. **Comunicar.** Vol. 17. Nº 33: 115-124.
- TROYANO, Yolanda y GARCÍA, Alfonso Javier. 2010*.* Otra forma de comunicar en el Espacio Europeo de Educación Superior. Aplicación de la plataforma Webct en materias universitarias. **REP:TE. Revista de Enseñanza de la Psicología: Teoría y Experiencia.** Vol. 6. Nº 1: 13-20.
- TRUJILLO, Juan Manuel; CÁCERES, María Pilar; HINOJO, Francisco Javier y AZNAR, Inmaculada. 2011. Aprendizaje cooperativo en entornos virtuales. El proyecto Redes Educativas y Organizativas Interuniversitarias. **Educar**. Vol. 47. Nº 1: 95-119. Disponible en: http://dialnet.unirioja.es/servlet/articulo?codigo=3696717 Consultado el 10.06.2015.
- VIZCARRO, Carmen. 2009. Introducción. Las experiencias y el proceso de innovación en un contexto académico. En VIZCARRO, C. (coord.). **Buenas prácticas en docencia y política universitaria.** pp. 15-30. Ediciones de la Universidad de Castilla-La Mancha, Cuenca (España).